The book was found

# **Firebug 1.5: Editing, Debugging, And Monitoring Web Pages**

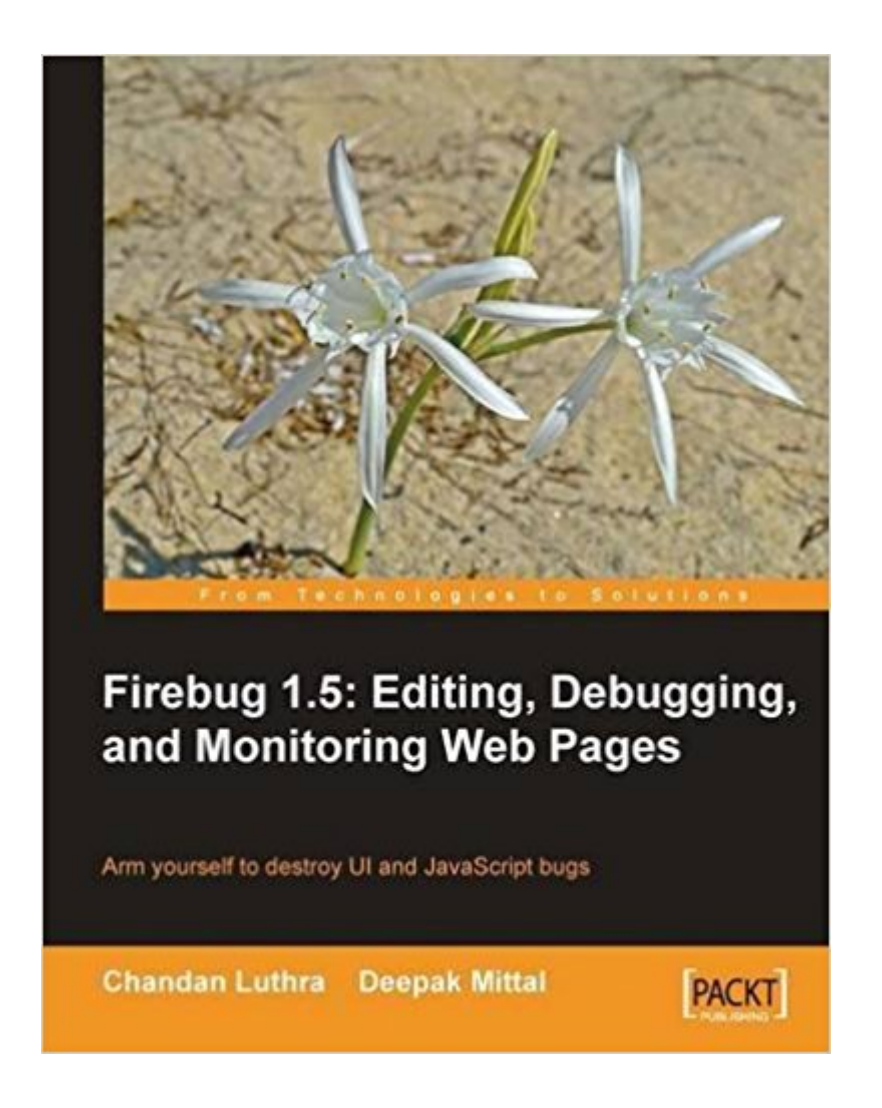

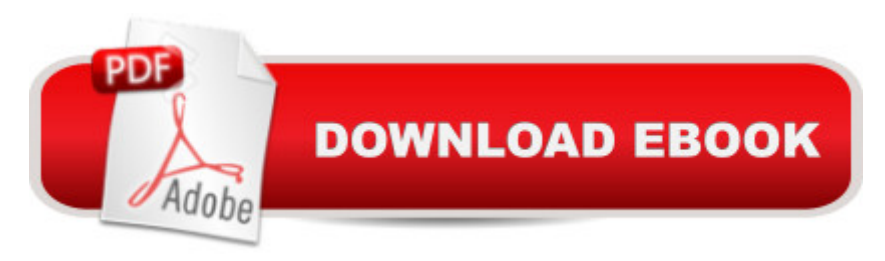

# **Synopsis**

A step-by-step description of each key feature is provided with the help of simple, easy-to-understand examples. There are plenty of useful screenshots in each chapter. Every chapter contains information as well as tips and tricks to draw your attention towards some useful information or reference. Each aspect of web development like CSS or JavaScript is handled independently so that you can refer to those modules in which you are interested. This book is written for frontend web developers building software and pages using HTML, CSS, JavaScript, and AJAX, who want to learn Firebug for the reasons outlined above. The book assumes that readers have a very basic knowledge of HTML, JavaScript, and CSS. The examples in the book can be understood by someone who has just been introduced to web development.

### **Book Information**

Paperback: 224 pages Publisher: Packt Publishing (April 7, 2010) Language: English ISBN-10: 1847194966 ISBN-13: 978-1847194961 Product Dimensions: 7.5 x 0.5 x 9.2 inches Shipping Weight: 13.6 ounces (View shipping rates and policies) Average Customer Review: 3.7 out of 5 stars Â See all reviews (7 customer reviews) Best Sellers Rank: #1,922,836 in Books (See Top 100 in Books) #88 in Books > Computers & Technology > Programming > Languages & Tools > Debugging #669 in Books > Computers & Technology > Programming > Software Design, Testing & Engineering > Testing #3741 in Books > Computers & Technology > Web Development & Design > Web Design

# **Customer Reviews**

The success of Firefox over recent years can be partly attributed to the extensions that beef up what's already a great browser into something truly amazing. Firebug's one of the most popular extensions, and for good reason. I've used it for editing CSS, viewing AJAX requests, DOM manipulation and debugging JavaScript. To say it's been helpful is a large understatement, and it's why I use Firefox as my main browser for web development.Packt Publishing's lengthily titled `Firebug 1.5 : Editing, Debugging, and Monitoring Web Pages' starts the reader off gently with a `Getting Started' chapter, discussing Firebug's history, installation and Firebug Lite, a JavaScript version for non-Firefox browsers. Chapter 2 introduces the various Firebug tabs and gives a good

DOM functionality, and provide a great, in-depth examination of what's possible.Chapter 7 - `Performance Tuning Our Web Application' - looks at the Net panel, and once again, the discussion is thorough and well-written. Not only does it give information about Firebug, but by its very nature, delves into HTTP headers and XMLHttpRequest monitoring.Chapter 8 - `AJAX Development' explains the console.debug call that I've made on several occasions, as well the (new to me) console.assert for for assertions and the useful console.dir(object) for giving a DOM tab style object dump for the supplied object parameter.Chapter 9 - `Tips and Tricks for Firebug' also had something new for me, console.group() and console.groupEnd(), which are functions that group ouput in the output console.

The language used in the book is clean, plain and straightforward. No joking, no snobbish English. It is certain that non-native speakers of English can understand the text without a problem. This text can be taken as essentially complementary for many problematic screenshots appearing with the text. (The issues pertaining to the screencasts will be discussed later.) The book will bring you tons of I-didn't-know-that experiences for current Firebug users. The book illustrates usage about Firebug. It's not just about JavaScript. It discusses HTML, CSS, DOM and Ajax. Each tab on Firebug is carefully and satisfactorily explained. You will find many features that are often difficult even to notice. For example, are you familiar with:how to read the output of profile,how to auto-complete when you edit a node in DOM,how to read all the color bars in Net tab,console API, which offers more than just console.log(), how to set conditional breakpoints, how to search multiple files in CSS tab, andhow to filter user-defined properties, user-defined functions, DOM properties, DOM functions and DOM constants in DOM tab?For those new to Firebug, this book serves as an excellent introduction while the book is still worthwhile reading for those who haven't dug into the possibilities Firebug offers. I'm not sure if all the features are covered in the book, but I can safely say that the book covers most of them.What's noteworthy along with the clear explanation of Firebug usage is that the book goes beyond the scope. First, the book also discusses useful Firebug extensions. Firebug itself is expandable by its extensions. This is not just a list, but the authors explain each extension adequately.

#### Download to continue reading...

Firebug 1.5: Editing, Debugging, and Monitoring Web Pages Nine Day Novel-Self-Editing: Self [Editing For Fiction Writers: W](http://ebooksupdate.com/en-us/read-book/5dP2a/firebug-1-5-editing-debugging-and-monitoring-web-pages.pdf?r=PHQgZsIDk%2F2KHuo4So92UWs9s8IWxduAfKjJ95HMOuY%3D)rite Better and Edit Faster (Writing Fiction Novels Book 2) EDITING The RedPen Way: 10 steps to successful self-editing Fetal Heart Monitoring: Principles and

magazine Python: Learn Web Scraping with Python In A DAY! - The Ultimate Crash Course to Learning the Basics of Web Scraping with Python In No Time (Web Scraping ... Python Books, Python for Beginners) 1,000 Artist Journal Pages: Personal Pages and Inspirations (1000 Series) Gone Girl: Novel by Gillian Flynn -- Story Shortened into 35 Pages or Less! (Gone Girl: Shortened into 35 Pages or Less! -- Paperback, Hardcover, Audiobook, Audible, Novel,) Summary - After You: Novel by Jojo Moyes -- Story Shortened into 35 Pages or Less! (After You -- Story Shortened into 35 Pages or Less! - Audible, Audiobook, Paperback, Hardcover, Book) Journal Daily: inside Tree Design, Lined Blank Journal Book, 150 Pages,6" x 9" (15.24 x 22.86 cm),blank journal pages, writing journal VBScript & ActiveX Wizardry: Master the Art of Creating Interactive Web Pages with Visual Basic Script and ActiveX Easy HTML-DB Oracle Application Express: Create Dynamic Web Pages with OAE (Easy Oracle Series) HTML5: Discover How To Create HTML 5 Web Pages With Ease (HTML5 CSS3 JavaScript) Calling C and C++ from IDL Using Microsoft Visual C++ and call\_external: Demystifying creating and debugging an IDL DLL Modern Multithreading: Implementing, Testing, and Debugging Multithreaded Java and C++/Pthreads/Win32 Programs Linux Programming: Building and Debugging The Art of Debugging with GDB and DDD The Art of Debugging with GDB, DDD, and Eclipse Perl Hacks: Tips & Tools for Programming, Debugging, and Surviving Robust Java: Exception Handling, Testing, and Debugging

<u>Dmca</u>